# **Manual** de Tramitación del **Suplemento por Capacitación Terciaria SINEP**

Oficina Nacional de Empleo Público Dirección de Gestión y Desarrollo de Carrera del Personal

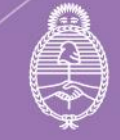

Jefatura de .<br>Gabinete de Ministros Argentina

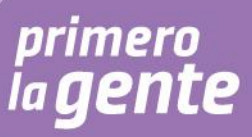

# Autoridades

Presidencia de la Nación Dr. Alberto Fernández

Vicepresidencia de la Nación Dra. Cristina Fernández de Kirchner

Jefatura de Gabinete de Ministros Ing. Agustín Rossi

Secretaría de Gestión y Empleo Público Dra. Ana Castellani

Subsecretaría de Empleo Público Cdora. Viviana Melamud

Oficina Nacional de Empleo Público Lic. María Cristina Cosaka

# Equipo de trabajo

#### Desarrollo

Dirección de Gestión y Desarrollo de Carrera del Personal El presente manual ha sido elaborado por la Dra. Natalia Bentancourt bajo la dirección de la Directora de Gestión y Desarrollo de Carrera del Personal, Lic. Vanesa Cyngiser.

Agradecemos la colaboración que nos brindó la Dirección de Interpretación y Asistencia Normativa.

#### Impresión

Secretaría de Gestión y Empleo Público Emilio Etchart, Pablo Conde, Ricardo Gamarra.

Última actualización: Octubre 2023

Mail de contacto y consultas: **[carrera@jefatura.gob.ar](mailto:carrera@jefatura.gob.ar)**

# Contenido

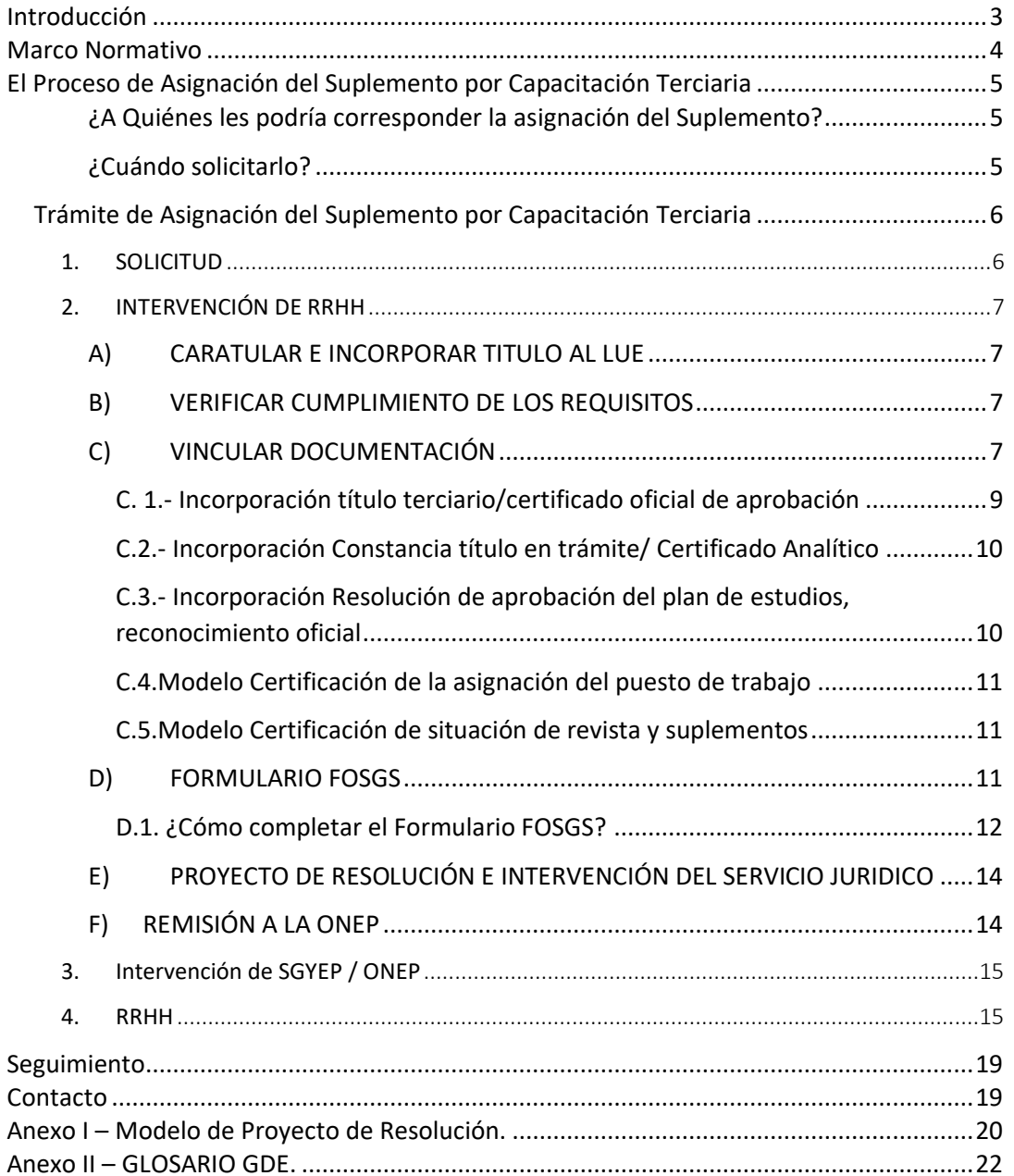

# <span id="page-3-0"></span>Introducción

El Convenio Colectivo de Trabajo General aprobado por el Decreto N° 214/2016 establece como uno de los derechos del personal de Planta Permanente el derecho a la retribución por los servicios, con más los Adicionales, Suplementos y Bonificaciones que correspondan.

El Convenio Colectivo Sectorial del Personal del Sistema Nacional de Empleo Público (SINEP)<sup>1</sup> homologado por el Decreto N° 2098/2008, por su parte, establece que el personal percibirá las asignaciones básicas de su Nivel Escalafonario así como los Adicionales, Suplementos, Bonificación, Incentivos y Compensaciones.

Entre ellos se encuentra, el SUPLEMENTO POR CAPACITACIÓN TERCIARIA, incorporado en el art. 88, que dispone *"El Suplemento por Capacitación Terciaria será percibido por el personal comprendido en el Agrupamiento General con título terciario reconocido oficialmente a nivel nacional de carreras de duración no inferior DOS (2) años que, revistando en los niveles A, B, C o D desarrollen funciones propias o inherentes a las incumbencias del título. El suplemento consistirá en una suma equivalente al VEINTICINCO POR CIENTO (25%) de la Asignación Básica del Nivel Escalafonario del trabajador".*

Esta Dirección de Gestión y Desarrollo de Carrera del Personal de la Oficina Nacional de Empleo Público, elaboró el presente Manual<sup>2</sup>, que resulta de utilidad a las áreas de Recursos Humanos ya que detalla exhaustivamente los pasos a seguir en el trámite y brinda información valiosa a tener en cuenta al momento de la tramitación de la asignación del citado suplemento en tanto, tiene como objetivos:

- Describir y unificar criterios de aplicación del Proceso de Asignación del Suplemento por Capacitación Terciaria
- Detallar las diversas etapas que comprenden el proceso, y la documentación correspondiente
- Brindar a las Unidades a cargo de las acciones de personal las herramientas necesarias para la correcta administración del citado proceso

<sup>1</sup> En adelante SINEP.

<sup>2</sup> Queda convenido que las referencias a los trabajadores y autoridades efectuadas en género masculino o femenino tienen carácter y alcance indistinto con las salvedades que se formulen en atención a las particularidades que se establezcan.

# Suplemento por Capacitación Terciaria

El Suplemento por Capacitación Terciaria es uno de los suplementos funcionales que prevé el régimen del SINEP para el personal de planta permanente que reviste en el régimen de estabilidad.

Corresponde que el mismo sea percibido por el personal comprendido en el Agrupamiento General, que desarrolle en el cumplimiento de sus tareas, funciones propias o inherentes al requerimiento de los conocimientos técnicos específicos de un título terciario.

El título debe ser reconocido oficialmente a nivel nacional de carreras terciarias de duración no inferior a DOS (2) años para quienes revisten en el nivel D, o no inferior a 3 años para quienes revisten en los niveles A, B, C.

Es indispensable además que exista una relación entre las incumbencias del título y las tareas desempeñadas en consideración de la responsabilidad primaria y acciones de la unidad en que se desempeña

El Suplemento consiste en una suma equivalente al VEINTICINCO POR CIENTO (25%) de la Asignación Básica del Nivel Escalafonario del trabajador.

El Suplemento por Capacitación Terciaria está previsto en el perfil del puesto concursado en el proceso de selección. Ahora bien, en determinadas situaciones, se generan necesidades de servicio técnico que pueden ser satisfechas con personal que reviste en el Agrupamiento General y cumple con las condiciones para desempeñar tales funciones, en virtud la posesión de un título terciario atinente a las funciones técnicas que se requieren. Para aquellas situaciones es que se estableció el procedimiento de Asignación del Suplemento por Capacitación Terciaria, que se describe en el presente manual.

# <span id="page-4-0"></span>Marco Normativo

Las normas de referencia obligatoria que regulan el proceso de Suplemento por Capacitación Terciaria son las siguientes:

- Decreto N° 2098/2008, homologatorio del Convenio Colectivo de Trabajo Sectorial del personal "Sistema Nacional de Empleo Público", y modificatorios.
- Resolución N° 28/2010 de la ex Secretaría de la Gestión Pública que aprueba el "Régimen para la asignación del Suplemento por Capacitación Terciaria y Régimen para las promociones de grado escalafonario del Sistema Nacional de Empleo Público".
- Resolución N°158/2019 de la ex Secretaría de Empleo Público de la entonces Secretaría de Gobierno de Modernización (RESOL-2019-158-APN-SECEP#JGM) Aprueba la implementación de formulario GDE de Asignación del Suplemento por Capacitación Terciaria (modifica la Resolución ex SGP N° 28/2010).

Las normas citadas se encuentran disponibles en **[http://www.infoleg.gob.ar](http://www.infoleg.gob.ar/)**

# <span id="page-5-0"></span>El Proceso de Asignación del Suplemento por Capacitación Terciaria

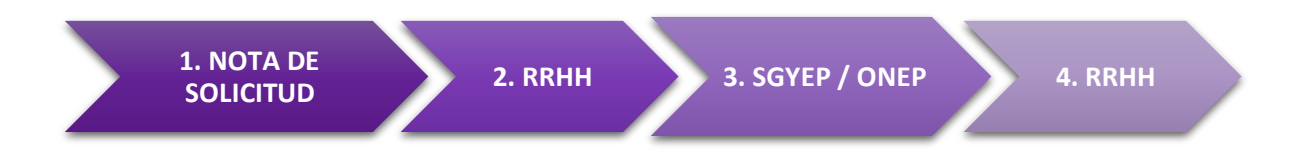

#### <span id="page-5-1"></span>**¿A Quiénes les podría corresponder la asignación del Suplemento?**

A los trabajadores de Planta Permanente que gocen de estabilidad en la Carrera, incorporados al Agrupamiento General del SINEP que cuenten con un título terciario reconocido oficialmente de carrera de duración no inferior a dos o tres años de duración, según sea el Nivel Escalafonario del trabajador, y que utilicen o vayan a utilizar en el cumplimiento de sus tareas, técnicas que se correspondan con las incumbencias propias o inherentes a su titulación, siempre que cumplan con todos los requisitos del SINEP.

#### Recordar

# El art. 14 del SiNEP establece los requisitos mínimos excluyentes de los distintos niveles:

El Nivel B exige: "…Para la cobertura de funciones o puestos del Agrupamiento General, se puede prescindir de las exigencias del presente inciso siempre que se acredite título atinente de nivel universitario o terciario de carreras de duración no inferior a TRES (3) años y una experiencia laboral correspondiente a la función o puesto a desempeñar no inferior a SEIS (6) años y b) Experiencia laboral en la especialidad atinente a dicha función o puesto acreditada por un término no inferior a los TRES (3) años después de la titulación…"

El Nivel C exige: ". a) … título universitario o terciario de carreras de duración no inferior a TRES (3) años, correspondiente a la función o puesto a desarrollar, y b) En el supuesto que sea admisible título terciario para acceder al agrupamiento General de conformidad con el inciso precedente, se deberá acreditar experiencia laboral pertinente por un término no inferior a TRES (3) años después de la titulación, o, de SEIS (6) en total…"

El Nivel D exige "Título universitario o terciario de carreras de duración no inferior a DOS (2) años, correspondiente a la función o puesto a desarrollar..".

No se prevé en la normativa la asignación del Suplemento por Capacitación Terciaria en Nivel E y F.

#### <span id="page-5-2"></span>**¿Cuándo solicitarlo?**

A diferencia de otras tramitaciones, la norma no establece plazo. Las solicitudes pueden presentarse en cualquier momento del año.

# <span id="page-6-0"></span>Trámite de Asignación del Suplemento por Capacitación Terciaria

# <span id="page-6-1"></span>**1. SOLICITUD**

El trámite se inicia con una nota, generada por el titular de la Unidad Organizativa de la que dependa el trabajador con jerarquía no inferior a Director Nacional/General o equivalente, a través del módulo de comunicaciones oficiales del sistema GDE (CCOO), dirigida a la Dirección General de Recursos Humanos, en la que hace referencia a la titulación terciaria del trabajador.

En la misma, se informan y certifican las funciones del puesto de trabajo que el trabajador tuviera asignado; fundamentando si las mismas son propias o inherentes a las incumbencias del título académico acreditado.

La nota deberá incorporar en la referencia la siguiente mención:

*SOLICITUD DE ASIGNACION DEL SUPLEMENTO POR CAPACITACION TERCIARIA- NOMBRE DEL TRABAJADOR-*

# $F$ J $FMPI$  $O$

# *SOLICITUD DE ASIGNACION DEL SUPLEMENTO POR CAPACITACIÓN TERCIARIA JUAN PEREZ*

La misma deberá detallar:

- Datos personales del trabajador y del título terciario que posee.
- Incumbencias del ejercicio del título académico de conformidad con el plan de estudios correspondiente; detallando la norma que aprueba el plan de estudios.
- Enumerar descriptivamente las incumbencias del ejercicio del título académico.
- Describir los conocimientos, técnicas, tareas o habilidades específicas proporcionadas por los estudios.
- Identificar el puesto ocupado por el trabajador en los términos del Nomenclador de Puestos y Funciones Simples del SINEP y su Guía Metodológica<sup>3</sup>; detallando las tareas que desempeña el mismo en su puesto de trabajo y que son inherentes a las incumbencias del título que detenta, especificando, respecto de cada una de ellas la frecuencia con las que las desarrolla (Diaria, Semanal, Quincenal, Mensual, Bi/Trimestral, Semestral, Anual, Ocasional).
- Especificar los motivos o fundamentos que deberán ser tenidos en consideración para la apreciación de la pertinencia del ejercicio del título académico en el puesto de trabajo o función.

<sup>3</sup> Disponibles en la página web de la Secretaria de Gestión y Empleo Público, en [www.argentina.gob.ar](http://www.argentina.gob.ar/) o pueden requerirse por mail a perfiles@jefatura.gob.ar

Cuando la petición se genere por pedido formulado por escrito por el trabajador deberá acompañar en archivo embebido la solicitud del trabajador, generada o incorporada al sistema GDE.

También como archivo embebido a la Comunicación Oficial debe acompañarse la copia del título terciario del trabajador, o del certificado oficial de aprobación de todas las materias correspondientes al plan de estudios expedido por el establecimiento educativo; y la resolución aprobatoria del plan de estudios correspondiente.

# <span id="page-7-0"></span>2. INTERVENCIÓN DE RRHH

La solicitud es recibida por el responsable de la Unidad a Cargo de las Acciones del Personal con jerarquía no inferior a Director, o equivalente.

En esta instancia, RRHH deberá:

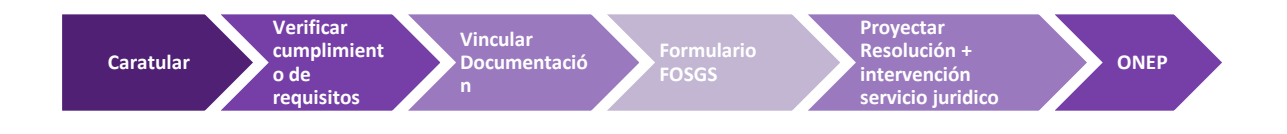

# <span id="page-7-1"></span>**A) CARATULAR E INCORPORAR TITULO AL LUE**

Caratular un Expediente Electrónico de Suplemento por Capacitación Terciaria como **GENE00048. Suplemento por Capacitación Terciaria.**

**Importante:** Se confecciona un EE por solicitud

En esta instancia se constatará si el título académico obra en el Legajo Único Electrónico (LUE) del trabajador o en caso contrario deberá solicitarle al trabajador que aporte a la unidad de recursos humanos el original de su título a los fines de su digitalización e incorporación al sistema GDE, Módulo LUE.

# **B) VERIFICAR CUMPLIMIENTO DE LOS REQUISITOS**

<span id="page-7-2"></span>Debe verificarse y certificarse el cumplimiento de los demás requisitos establecidos en artículo 14 y 88 del SINEP

# <span id="page-7-3"></span>**C) VINCULAR DOCUMENTACIÓN**

Debe vincularse al expediente electrónico los formularios y/o documentación que se detallan a continuación, en el siguiente orden:

a) Solicitud por escrito del trabajador (cuando hubiere).

- b) Comunicación Oficial del Director Nacional; General o Equivalente del que depende el trabajador, por la que solicita la asignación del suplemento por capacitación terciaria del trabajador<sup>4</sup> .
- c) Título académico de nivel terciario Certificado oficial de aprobación de todas las materias correspondientes al plan de estudios expedido por el establecimiento educativo. (Vinculado al sistema GDE por documento TPROF) $<sup>5</sup>$ .</sup>
- d) Cuando el trabajador aún no contara con el título, constancia de título en trámite y Certificado Analítico de egresado (vinculados al sistema GDE como documentos IFGRA)<sup>6</sup>.
- e) Resolución de aprobación del plan de estudios de la carrera terciaria y reconocimiento oficial del título (vinculados como archivo IFGRA)<sup>7</sup>.
- f) Acto administrativo de "Asignación del puesto" o "Asignación de funciones". Cuando el mismo haya sido dictado a través del GDE se incorporará directamente con su número de identificación de documento GDE. Caso contrario, deberá digitalizarse e incorporarse como documento "IFGRA".
- g) En ausencia del acto administrativo de asignación del puesto o asignación de funciones, o cuando el mismo no se ajuste al puesto efectivamente desempeñado por el trabajador, deberá presentar Certificación de la asignación del puesto de trabajo emanado de autoridad superior no inferior a Subsecretario o titular de organismo descentralizado, en la que deberá hacerse constar la fecha de tal asignación y denominación del puesto de trabajo, así como las tareas cumplidas o a cumplir.

La misma debe ser incorporada en un documento acrónimo CE-Certificación<sup>8</sup>.

- h) Certificación de situación de revista actualizada del trabajador y certificación sobre los suplementos y compensaciones que percibe, actualizado al año en curso a los fines de determinar su compatibilidad. La misma debe ser incorporada en un documento acrónimo CE- Certificación<sup>9</sup>.
- i) Certificación de Previsión Presupuestaria del ejercicio financiero en curso con la disponibilidad de créditos para atender el pago respectivo, suscripta

<sup>4</sup> Esta certificación deberá explicitar en forma pormenorizada las tareas desempeñadas por el trabajador y la relación entre las mismas y la titulación terciaria del trabajador, así como sus incumbencias profesionales.

<sup>5</sup> Ver en este manual: "C. 1.- Incorporación al sistema GDE del título terciario/certificado oficial de aprobación".

<sup>6</sup> Ver en este manual: "C.2.- Incorporación de Constancia de título en trámite y del Certificado Analítico".

<sup>7</sup> Ver en este manual "C.3.- Incorporación de Resolución de aprobación del plan de estudios de la carrera terciaria y reconocimiento oficial del título".

<sup>8</sup> Ver Modelo en el apartado: "C.4.Modelo texto certificación de la asignación del puesto de trabajo" del presente Manual. 9 Ver Modelo en el apartado "C.5.Modelo texto certificación de situación de revista y suplementos" del presente Manual.

por el titular del Servicio Administrativo Financiero de la jurisdicción u organismo descentralizado.

Asimismo, resulta conveniente que se vincule al expediente:

- j) Acto Administrativo de designación del trabajador en la planta permanente.
- k) Acto administrativo de aprobación de la estructura de la Dirección o unidad en que el trabajador prestará servicios del que surjan la responsabilidad primaria y acciones asignadas a esa unidad.

Cuando estos documentos hubieran sido dictados mediante el sistema GDE se incorporarán al sistema en forma directa a través de su número de identificación de documento GDE. En el caso de que fueran anteriores a la implementación del GDE se vincularán como documentos IFGRA con el detalle en la referencia.

#### <span id="page-9-0"></span>**C. 1.- Incorporación título terciario/certificado oficial de aprobación**

Para incorporar el título terciario del trabajador debe ingresar al sistema GEDO de GDE. Seleccionar "Inicio de Documento" y allí buscar el documento electrónico "**TPROF**". Luego seleccionar "Producir yo mismo".

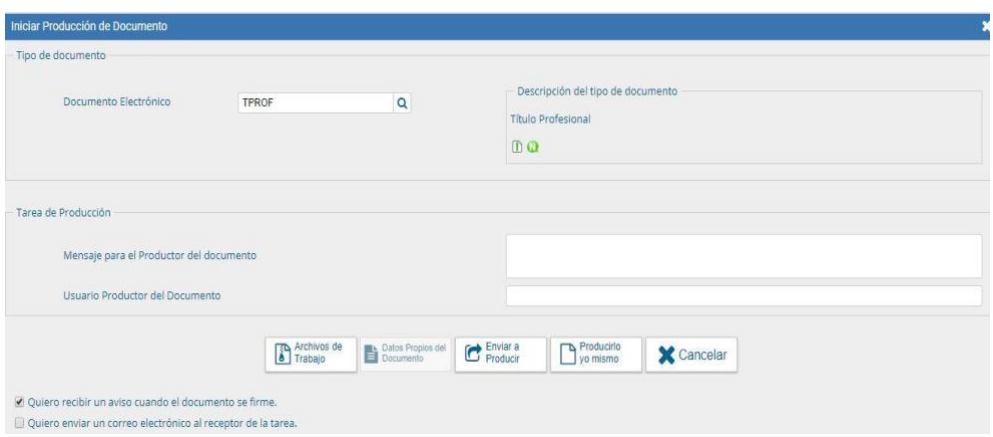

En la siguiente pantalla cargar en Referencia la palabra: TÍTULO TERCIARIO +NOMBRE TÍTULO+ del Apellido y Nombre del trabajador.

# **Por ejemplo:** TÍTULO TERCIARIO CARTÓGRAFO PEREZ JUAN

A continuación, ir a "Agregar Archivo" y seleccionar el documento escaneado en ambas caras.

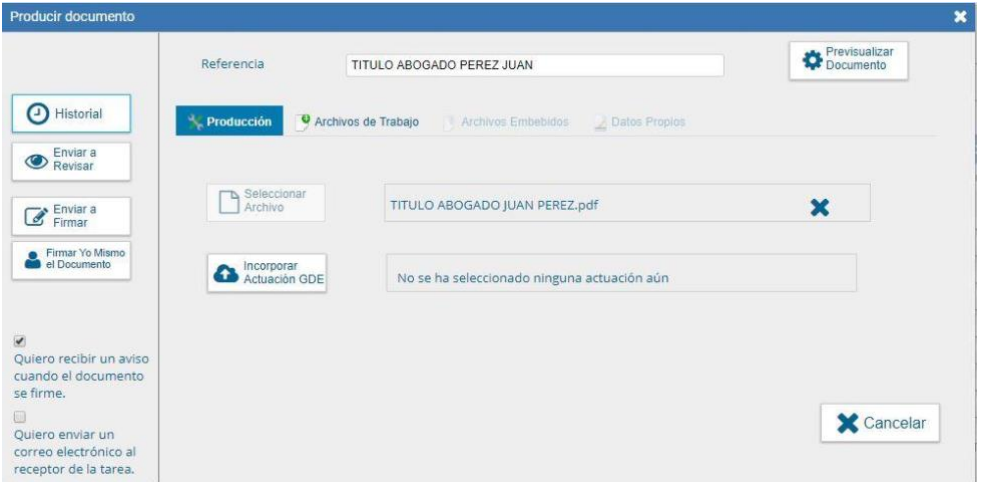

A continuación, ir a "Firmar yo mismo el Documento". En la siguiente pantalla FIRMA DE DOCUMENTO, ir a "Firmar con certificado".

**Importante**: Una vez firmado, el postulante debe guardar el número de documento generado por el sistema.

# <span id="page-10-0"></span>**C.2.- Incorporación Constancia título en trámite/ Certificado Analítico**

La normativa permite que el trabajador se postule acompañando constancia de título en trámite y Certificado Analítico de egresado.

En ese caso, la documentación se deberá subir al GDE en dos archivos independientes como Informes Gráficos (IFGRA) incorporando en la Referencia la mención:

**CONSTANCIA DE TÍTULO EN TRÁMITE, NOMBRE DEL TÍTULO, APELLIDO, NOMBRE CERTIFICADO ANÁLITICO NOMBRE DE LA CARRERA, APELLIDO, NOMBRE.**

**Ejemplos:**

- CONSTANCIA DE TITULO EN TRAMITE TECNICATURA EN ADMINISTRACIÓN PÚBLICA PEREZ JUAN
- CERTIFICADO ANALITICO TECNICATURA EN ADMINISTRACIÓN PÚBLICA PEREZ JUAN

# <span id="page-10-1"></span>**C.3.- Incorporación Resolución de aprobación del plan de estudios, reconocimiento oficial**

La documentación se deberá subir al GDE como Informe Gráfico (IFGRA) incorporando en la Referencia la mención:

RESOLUCION -DATOS DE EMISOR Y NUMERO- APROBACIÓN DEL PLAN DE ESTUDIOS Y RECONOCIMIENTO OFICIAL - CARRERA TERCIARIA- ESTABLECIMIENTO EDUCATIVO

#### **Por ejemplo:**

RESOLUCION APROBACIÓN DEL PLAN DE ESTUDIOS Y RECONOCIMIENTO OFICIAL - CARRERA TERCIARIA- ESTABLECIMIENTO EDUCATIVO

#### <span id="page-11-0"></span>**C.4.Modelo Certificación de la asignación del puesto de trabajo**

*Se certifica que el agente – NOMBRE Y APELLIDO DEL TRABAJADOR, DNI XXX, quien revista en un cargo NIVEL XX, GRADO XX TRAMO XX del Agrupamiento General del SINEP, se desempeña en la UNIDAD DE PRESTACIÓN DE SERVICIOS de la Dirección NACIONAL/ GENERAL XXX dependiente de esta/e DENOMINACION SEGÚN ESTRUCTURA- NO INFERIOR A SUBSECRETARIA en un puesto de CONSIGNAR PUESTO SEGÚN NOMENCLADOR, y que en el desempeño de su puesto cumple con las siguientes tareas: DETALLE DE TAREAS Firma de la autoridad superior no inferior a Subsecretario o titular de organismo descentralizado.*

#### <span id="page-11-1"></span>**C.5.Modelo Certificación de situación de revista y suplementos**

*Se certifica que el agente – NOMBRE Y APELLIDO DEL TRABAJADOR, DNI XXX, revista en un cargo NIVEL XX, GRADO XX TRAMO XX del Agrupamiento General del SINEP de la UNIDAD DE PRESTACIÓN DE SERVICIOS de la Dirección NACIONAL/ GENERAL XXX dependiente de la DENOMINACION SEGÚN ESTRUCTURA- NO INFERIOR A SUBSECRETARIA del MINISTERIO XX/ORGANISMO desde el INDICAR FECHA y que en la actualidad percibe los siguientes suplementos y/o compensaciones: DETALLE DE SUPLEMENTOS/COMPENSACIONES*

Firma del titular de la unidad organizativa a cargo de las acciones de personal con jerarquía no inferior a DIRECTOR GENERAL o equivalente.

# <span id="page-11-2"></span>**D) FORMULARIO FOSGS**

Una vez vinculada toda la documentación deberá generarse en el sistema GDE el Formulario para la Asignación del Suplemento por Capacitación terciaria "FOSGS" (versión electrónica del formulario aprobado por Anexo de la Resolución N° 28/2010).

El mismo deberá ser vez suscripto por el postulante, con carácter de declaración jurada; por el Director Nacional o equivalente; por el Director General de Recursos Humanos y por la autoridad superior a cargo del SAF.

Una vez suscripto el mismo deberá ser vinculado al expediente electrónico.

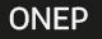

#### <span id="page-12-0"></span>**D.1. ¿Cómo completar el Formulario FOSGS?**

Para acceder al formulario el responsable de tramitación de suplementos de Recursos Humanos deberá ingresar al GDE, seleccionar "Inicio de documento" y allí buscar documento electrónico "**FOSGS**".

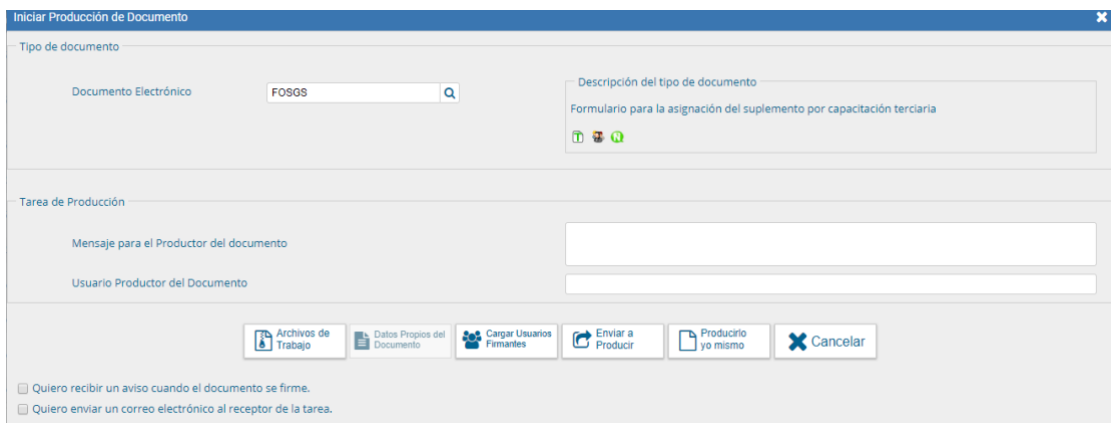

Luego seleccionar "**Producir yo mismo"**.

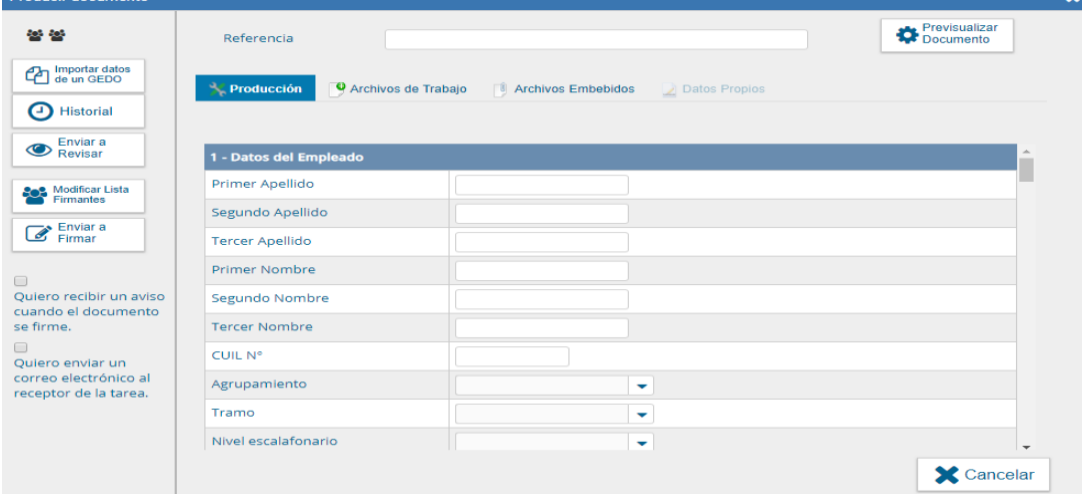

En **Referencia** completar con: Solicitud Suplemento Capacitación Terciaria + Apellido y Nombre

# **Por ejemplo:** SUPLEMENTO CAPACITACIÓN TERCIARIA PEREZ JUAN.

En **Lista de firmantes**: Consignar al trabajador; el Director Nacional/General o equivalente de quien depende; el titular del SAF del organismo; y en último término, el Director General de Recursos Humanos.

**Importante:** Respetar el orden de carga de los firmantes, toda vez que el formulario será numerado con la denominación del organismo del último firmante.

En **Destinatarios** consignar un usuario de Recursos Humanos (Recursos Humanos de su Jurisdicción/Organismo deberá designar a qué usuario / sector deberá llegar el formulario de la postulación del trabajador).

**Importante**: Tildar la casilla "Quiero recibir un aviso cuando el documento este firmado".

Los datos necesarios para completar el formulario deben ser tomados del legajo del trabajador; y de la documentación ya vinculada al expediente.

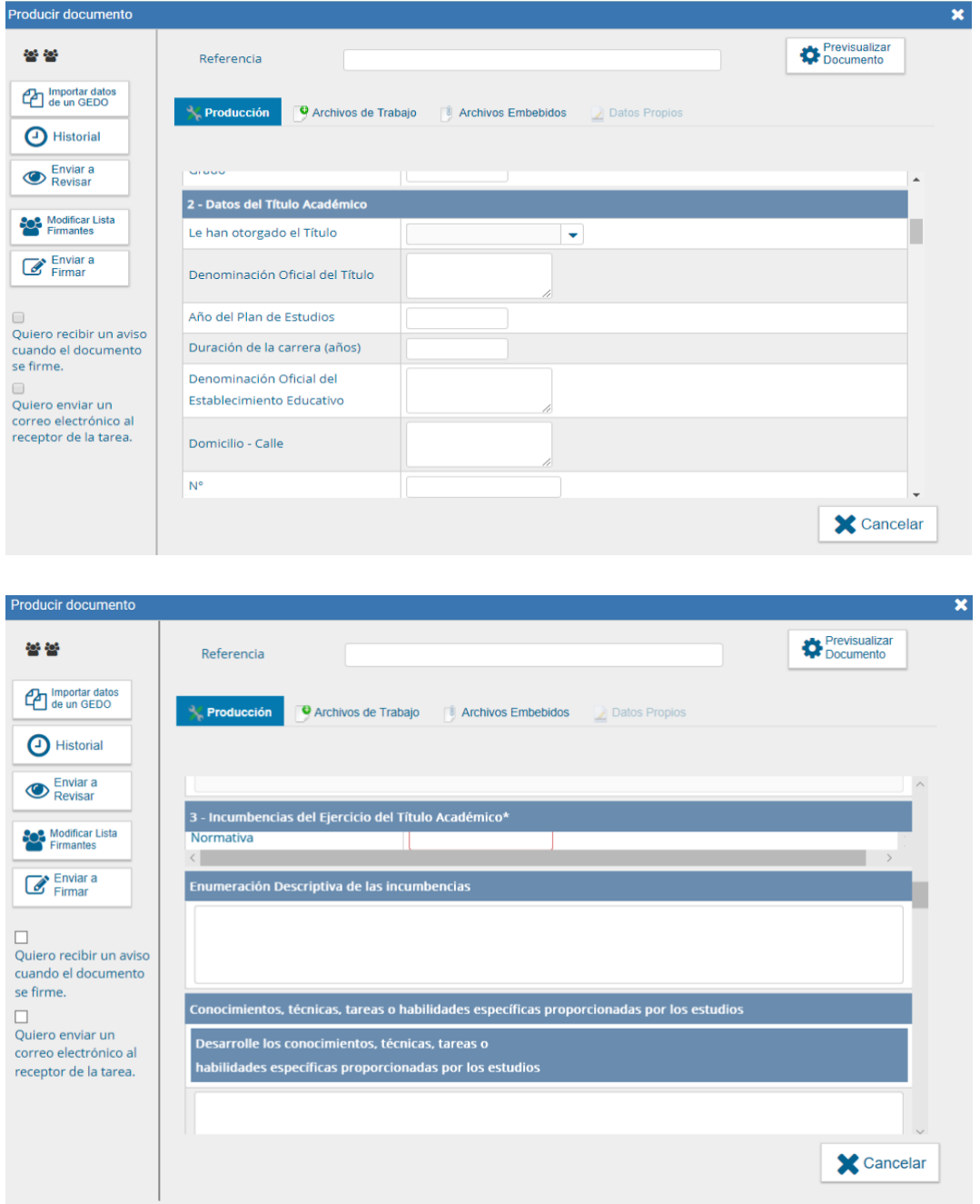

# <span id="page-14-0"></span>**E) PROYECTO DE RESOLUCIÓN E INTERVENCIÓN DEL SERVICIO JURIDICO**

La unidad a cargo de las acciones de personal proyectará la resolución de asignación del suplemento por capacitación terciaria, para que en caso de que la Oficina Nacional de Empleo Público dictamine su procedencia, se remitan las actuaciones, previa intervención de la Dirección General de Asuntos Jurídicos de Jefatura de Gabinete a la Secretaría de Gestión y Empleo Público para su suscripción.

El proyecto de resolución<sup>10</sup> debe ser incorporado al sistema GDE como documento "PRESO" y asimismo como documento de trabajo en formato WORD.

# **IMPORTANTE**

Al momento de proyectar el acto tener en consideración:

- Debe proyectarse una RESOLUCIÓN a ser suscripta por la SECRETARÍA DE GESTIÓN Y EMPLEO PÚBLICO de la JEFATURA DE GABINETE DE MINISTROS.
- Debe consignarse la intervención del servicio jurídico permanente de la jurisdicción/organismo; la intervención de la ONEP; y la del Servicio Jurídico Permanente de la Jefatura de Gabinete de Ministros.
- Deben consignarse los datos completos del trabajador de su situación de revista y puesto que ocupa, así como los datos completos del título terciario que detenta (Denominación, nombre, institución educativa y duración de la carrera), de su situación de revista y puesto que ocupa.
- El suplemento por capacitación terciaria se devengará a partir del 1 día del mes siguiente al del acto administrativo que apruebe la asignación del suplemento.
- Cuando se tramite la asignación con el título en trámite, la resolución que asigne el suplemento será condicionada a la presentación del título por parte del trabajador, en el que conste la fecha de finalización de la carrera anterior al inicio de la tramitación.

Una vez incorporado el proyecto de resolución a la firma de la SGYEP, debe darse intervención al servicio jurídico permanente de la jurisdicción/organismo para que emita dictamen jurídico.

# <span id="page-14-1"></span>**F) REMISIÓN A LA ONEP**

Con el dictamen favorable del servicio jurídico permanente de la jurisdicción u organismo, las actuaciones serán elevadas a la Oficina Nacional de Empleo Público para el análisis y dictamen de procedencia del suplemento.

Los expedientes deben ser girados al Director Nacional de la Oficina Nacional de Empleo Público<sup>11</sup>.

<sup>10</sup> Ver modelo en ANEXO I del presente Manual

<sup>11</sup> Usuario GDE Privada ONEP

# <span id="page-15-0"></span>3. Intervención de SGYEP / ONEP

La Oficina Nacional de Empleo Público recibe el expediente electrónico y realiza un primer análisis del trámite.

Si advierte que el trámite requiere documentación no agregada, emitirá un informe previo requiriendo las aclaraciones o documentación que resultare necesaria.

En caso de no requerirse otra documentación ni aclaraciones emitirá dictamen respecto de la procedencia del suplemento en el caso particular.

En caso de dictaminar la improcedencia del suplemento, se gira a RRHH a los efectos de que tome conocimiento del dictamen, quien oportunamente remitirá nuevamente las actuaciones a los fines de la elaboración del acto administrativo denegatorio correspondiente.

En caso de dictaminar favorablemente, la Dirección de Interpretación y Asistencia Normativa de la ONEP elevará las actuaciones a la Secretaría de Gestión y Empleo Público para su aprobación y firma.

Previo a la suscripción del acto se dará intervención a la Dirección General de Asuntos Jurídicos para que emitan el dictamen jurídico correspondiente.

Firmada la resolución por la Secretaría de Gestión y Empleo Público, el expediente se devuelve a la jurisdicción de origen.

# <span id="page-15-1"></span>4. RRHH

Finalizado el circuito, Recursos Humanos recibe nuevamente el EE, con el Dictamen y Resolución, y cuando corresponda efectúa las gestiones tendientes a la liquidación y pago del suplemento aprobado.

El mismo se devengará a partir del 1° día del mes siguiente al de la firma de la resolución aprobatoria por parte de la Secretaría de Gestión y Empleo Público.

Dictado el acto aprobatorio, se deberá completar el proceso con la carga del resultado de la postulación en el formulario en GDE de cierre del trámite **"FOASH**" en el cual deberá ingresar el número del Acto Administrativo.

Para acceder al formulario el responsable de suplementos del área de Recursos Humanos deberá ingresar al GDE, seleccionar "Inicio de documento" y allí buscar documento electrónico **"FOASH**".

Luego seleccionar "Producir yo mismo".

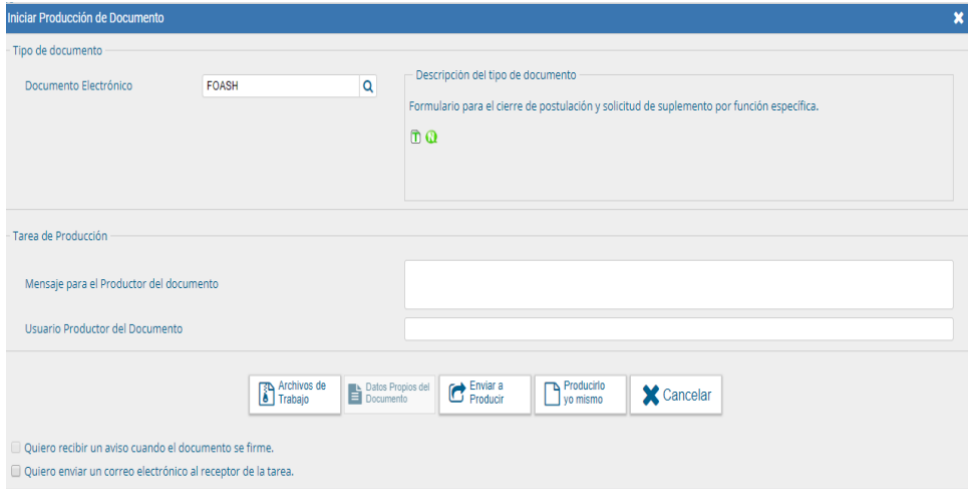

Completar el resto de la información requerida: Datos del trabajador, de su situación de revista, tipo de suplemento solicitado.

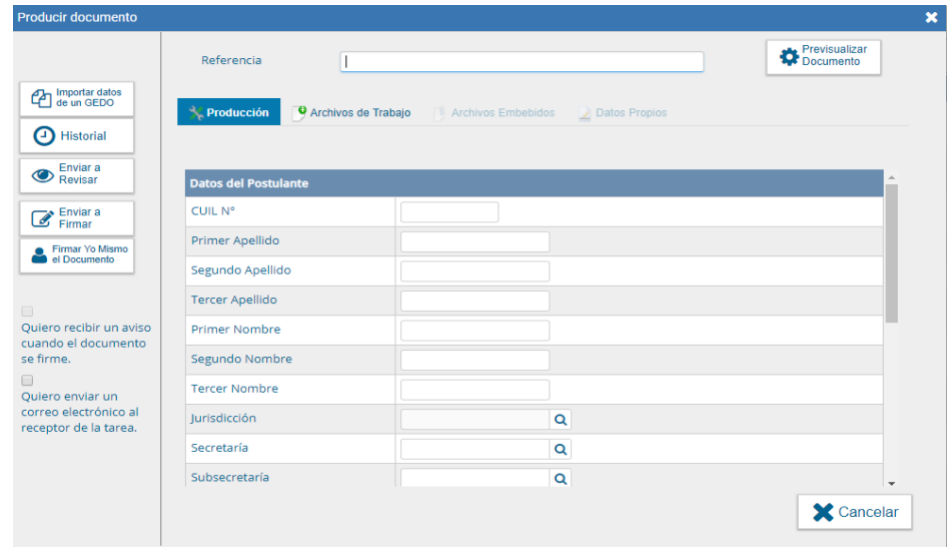

En **Referencia** completar con: Suplemento + (APELLIDO Y NOMBRE del postulante).

**Por ejemplo:** CAPACITACIÓN TERCIARIA CIERRE PEREZ JUAN.

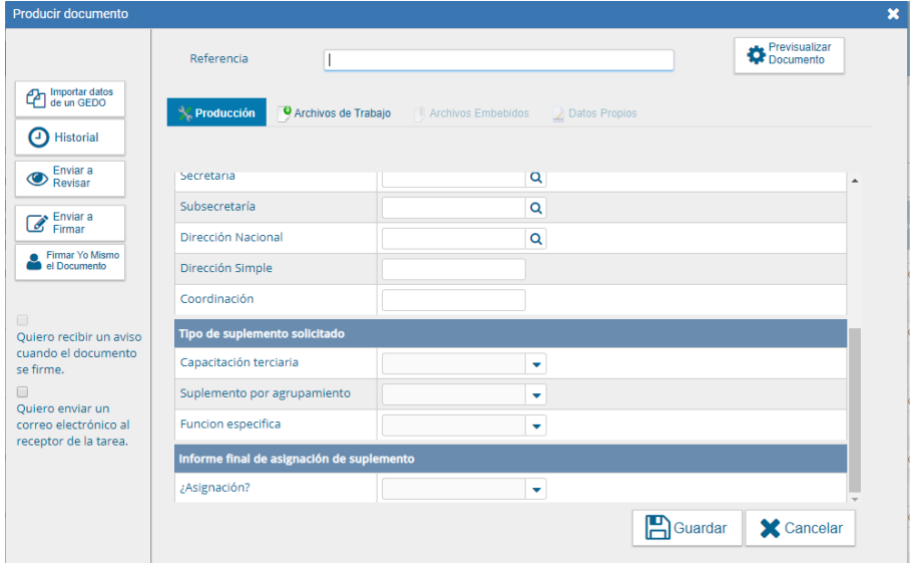

En el apartado Informe Final de Asignación del Suplemento, debe consignarse si el suplemento se asignó o no. En caso afirmativo, se abrirá otra pestaña que solicita se indique el acto administrativo de aprobación del suplemento. Cuando no se hubiere acordado, se deberán informar las razones del rechazo de la asignación.

Luego enviar a firmar, y seleccionar al Director de Recursos Humanos.

Vincular el Formulario al expediente.

#### **Importante**

- › Tildar "Quiero recibir un aviso cuando el documento este firmado".
- › El responsable de suplementos del área de Recursos Humanos debe guardar el número generado por el GDE.

El expediente se vinculará finalizado el proceso al LUE

Para cerrar el proceso, es indispensable la carga del **"FOASH**". Esto permite cumplir con la normativa y vincular el EE del trámite al LUE, independientemente de su resultado.

# Compatibilidades e Incompatibilidades

La percepción del Suplemento por Capacitación Terciaria es incompatible con la percepción de los suplementos por Función Ejecutiva y por Agrupamiento.

También resulta incompatible con la percepción de la Compensación Transitoria prevista en la cláusula cuarta del Acta homologada por Decreto 1118/2015, por parte del personal del Agrupamiento General del SINEP. En consideración de ello, al momento de darse de alta el suplemento por capacitación terciaria o de función específica del agente debe disponerse la baja de la citada compensación.

La percepción del Suplemento por Jefatura podrá concurrir con la percepción del Suplemento por Capacitación Terciaria cuando el ejercicio del cargo con Función de Jefatura comporte la utilización de las pericias, conocimientos o incumbencias del título que motivará la asignación del referido suplemento.

La percepción del Suplemento por Capacitación Terciaria podrá concurrir con la percepción del Suplemento por Función Específica cuando el ejercicio del cargo de esta función comporte la utilización de las pericias, conocimientos o incumbencias del título que motivará la asignación del precedentemente referido suplemento.

La percepción del Suplemento por Agrupamiento o por Capacitación Terciaria podrá concurrir con la percepción del Suplemento por Jefatura y con el de Función Específica.

# <span id="page-19-0"></span>Seguimiento

El seguimiento de los procesos de asignación de suplementos, así como el acceso a la información estadística de su otorgamiento y percepción, se realiza a través de la herramienta Reportes (reportes.gob.ar), donde se encuentran los reportes e informes diseñados a medida para facilitar el trabajo diario.

Para mayor detalle sobre el acceso a los mismos, consultar el Anexo IF-2019-40037252- APN-DNSAYFD#JGM de la Resolución RESOL-2019-44-APN-SECMA#JGM o dirigir la consulta a la siguiente casilla de email: **[soportebi@gde.gob.ar](mailto:soportebi@gde.gob.ar)**.

# <span id="page-19-1"></span>**Contacto**

Para consultas o dudas respecto de los tramites que forman parte del presente, comunicarse con la Dirección de Gestión y Desarrollo de Carrera de la Oficina Nacional de Empleo Público a: **[carrera@jefatura.gob.ar](mailto:carrera@jefatura.gob.ar)**

# <span id="page-20-0"></span>Anexo I – Modelo de Proyecto de Resolución.

VISTO el Expediente N° *XXX* del JURISDICCIÓN/ORGANISMO DESCENTRALIZADO dependiente del MINISTERIO DE XXX, el Convenio Colectivo de Trabajo Sectorial del personal del SISTEMA NACIONAL DE EMPLEO PÚBLICO (SINEP), homologado por el Decreto N° 2.098 de fecha 3 de diciembre de 2008 y sus modificatorios, la Resolución N° 98 de fecha 28 de octubre de 2009 de la ex SECRETARÍA DE LA GESTIÓN PÚBLICA de la JEFATURA DE GABINETE DE MINISTROS y sus modificatorias, los Decretos Nros. 13 de fecha 10 de diciembre de 2015 y 151 de fecha 17 de diciembre de 2015, y

#### **CONSIDERANDO:**

Que por las actuaciones citadas en el Visto tramita la asignación del Suplemento por Capacitación Terciaria establecido por el artículo 88 del Convenio Colectivo de Trabajo Sectorial del Personal del SISTEMA NACIONAL DE EMPLEO PÚBLICO (SINEP), homologado por el Decreto Nº 2.098 de fecha 3 de diciembre del 2008 y sus modificatorios, a favor del agente APELLIDO, NOMBRES (DNI NUMERO DE DNI) quien revista en un cargo de planta permanente del/ de la JURISDICCION/ ORGANISMO, Nivel XX Grado XX, Tramo XX del Agrupamiento General del Sistema Nacional de Empleo Público (SINEP), homologado por el Decreto N° 2.098/08.

Que se ha verificado el cumplimiento de los requisitos establecidos en el "Régimen para la asignación del Suplemento por Capacitación Terciaria AL PERSONAL COMPRENDIDO EN EL SISTEMA NACIONAL DE EMPLEO PÚBLICO" aprobado por el Anexo IV a la Resolución de la ex SECRETARÍA DE LA GESTIÓN PÚBLICA de la JEFATURA DE GABINETE DE MINISTROS N° 98 de fecha 28 de octubre de 2009 y sus modificatorias.

Que el título académico del agente de DENOMINACION DEL TITULO emitido por INSTITUCIÓN EDUCATIVA se corresponde con las funciones del puesto de trabajo, las que son inherentes a las incumbencias del mismo.

Que en las citadas actuaciones obra la respectiva certificación de existencia de financiamiento presupuestario para afrontar el gasto que demandará la presente medida.

Que el Suplemento por Capacitación Terciaria será percibido a partir del 1° del mes siguiente a su otorgamiento, conforme lo establece el segundo párrafo del artículo 4° del "RÉGIMEN PARA LA ASIGNACIÓN DEL SUPLEMENTO POR CAPACITACIÓN TERCIARIA AL PERSONAL COMPRENDIDO EN EL SISTEMA NACIONAL DE EMPLEO PÚBLICO" aprobado por el Anexo IV a la Resolución de la ex SECRETARÍA DE LA GESTIÓN PÚBLICA de la JEFATURA DE GABINETE DE MINISTROS N° 98/09 y sus modificatorias.

Que la OFICINA NACIONAL DE EMPLEO PÚBLICO de la SECRETARÍA DE GESTIÓN Y EMPLEO PÚBLICO de la JEFATURA DE GABINETE DE MINISTROS ha tomado la intervención que le compete.

Que la financiación de la presente Resolución será atendida con cargo a la Partida Específica de la Ley de Presupuesto Nº 27.591, asignados a la JURISDICCION XX -

Que la DIRECCIÓN GENERAL de ASUNTOS JURIDICOS de la JEFATURA DE GABINETE DE MINISTROS tomó la intervención que le compete.

Que la presente se dicta en virtud de lo establecido por el Decreto N° 2098 de fecha 3 de diciembre de 2008 y sus modificatorios, por el Anexo IV a la Resolución de la ex SECRETARÍA DE LA GESTIÓN PÚBLICA de la JEFATURA DE GABINETE DE MINISTROS N° 98/09 y sus modificatorias; y por el Decreto N° 50 de fecha 19 de diciembre de 2019 y su modificatorio.

Por ello,

# LA SECRETARIA DE GESTIÓN Y EMPLEO PÚBLICO DE LA JEFATURA DE GABINETE DE MINISTROS RESUELVE:

ARTÍCULO 1°.- Apruébese, a partir del 1° día del mes siguiente del dictado de la presente, la asignación del Suplemento por Capacitación Terciaria establecido por el artículo 88 del Convenio Colectivo de Trabajo Sectorial del personal del SISTEMA NACIONAL DE EMPLEO PÚBLICO (SINEP), homologado por el Decreto Nº 2098 de fecha 3 de diciembre de 2008 y sus modificatorios y lo previsto por el "RÉGIMEN PARA LA ASIGNACIÓN DEL SUPLEMENTO POR CAPACITACIÓN TERCIARIA AL PERSONAL COMPRENDIDO EN EL SISTEMA NACIONAL DE EMPLEO PÚBLICO" aprobado por el Anexo IV de la Resolución de la ex SECRETARÍA DE LA GESTIÓN PÚBLICA de la JEFATURA DE GABINETE DE MINISTROS N° 98 de fecha 28 de octubre de 2009 y sus modificatorias, a favor del/ de la agente APELLIDO, NOMBRES (DNI NUMERO DE DNI) quien revista en un cargo de planta permanente del/ de la JURISDICCION/ ORGANISMO, Nivel XX Grado XX, Tramo XX del Agrupamiento General del Sistema Nacional de Empleo Público (SINEP), homologado por el Decreto N° 2.098/08.

ARTÍCULO 2°. - Regístrese, comuníquese y archívese.

# <span id="page-22-0"></span>Anexo II – GLOSARIO GDE.

Trámite

**GENE00048** - SUPLEMENTO POR CAPACITACIÓN TERCIARIA.

Formularios

**CV** –CURRICULUM VITAE

**TPROF** - TÍTULO

**FOSGS** - FORMULARIO PARA LA ASIGNACIÓN DEL SUPLEMENTO POR CAPACITACIÓN **TERCIARIA** 

**FOASH** - FORMULARIO EN GDE DE CIERRE DEL TRÁMITE ASIGNACIÓN SUPLEMENTO

**IFGRA -** INFORME GRÁFICO

**PRESO** - PROYECTO DE RESOLUCIÓN

**CE** – CERTIFICACIÓN.

Secretaría de Gestión y Empleo Público

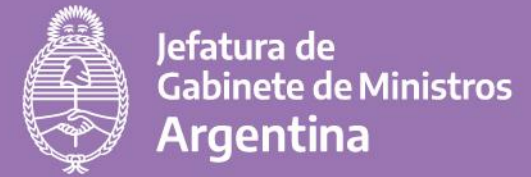

 $+i$ nfo

**J** @GestiónyEmpleo

f @SGyEP argentina.gob.ar